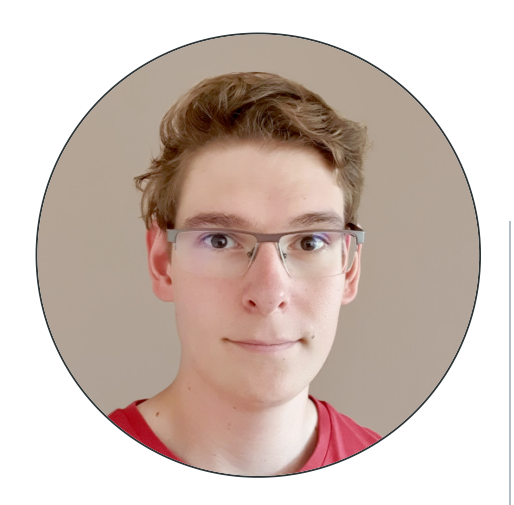

# **COMPÉTENCES**

## **Langages et outils**

- Connaissances et expérience en C, C++, Java, Python, Bash, Rust
- Outils d'administration de systèmes Linux
- Développement d'applications web :
	- HTML, CSS (Sass, Tailwind)
	- Javascript/Typescript
	- Frameworks : VueJS, Django
- Utilisation de systèmes de gestion de bases de données SQL et NoSQL : Redis, PostgreSQL, MongoDB
- Intégration et déploiement continus (CI/CD)

#### **Principes et conception logicielle**

- Modélisation mathématique de problèmes
- Protocoles et administration réseau
- Gestion de clés cryptographiques, certificats et chiffrement
- Connaissance et implémentation de patrons de programmation orientée objet (OOP)
- Architectures logicielles
- Création d'interfaces graphiques, familiarité avec les problématiques d'UI/UX, d'internationalisation et d'accessibilité
- Méthodes et algorithmes pour l'intelligence artificielle

# **Gestion de projet et travail d'équipe**

- Méthodologie agile (Kanban, Scrum)
- Méthodologie de tests, assurance qualité (TDD)
- Gestion de versions et collaboration (Git, revue par les pairs)

## **Compétences linguistiques**

– Anglais professionnel et technique

# **CENTRES D'INTÉRÊT**

- Implication dans des projets libres et open source (FOSS), participation associative
- Tennis, squash, vélo, arts martiaux historiques européens
- Typographie et composition graphique
- Cuisine et techniques culinaires
- Bricolage

# **CONTACTEZ-MOI**

E-mail : **[antoine@brule.info](mailto:antoine@brule.info)** → Retrouvez ce CV à jour et plus de détails sur **[brule.info/cv](https://brule.info/cv)**

# ANTOINE BP

Ingénieur logiciel junior spécialisé en systèmes d'information et informatique embarquée

# **FORMATION**

## **Semestre d'échange à Polytechnique Montréal** automne2019

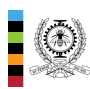

Intelligence artificielle, architectures logicielles, codecs multimédias, principes de game design et développement d'IA de jeux vidéo

*Département de génie informatique et logiciel, Polytechnique Montréal, Québec, Canada*

## **Formation d'ingénieur logiciel – ENSIMAG** 2017–2020

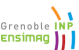

Filière ingénierie des systèmes d'information

*École nationale supérieure d'informatique et de mathématiques appliquées, Grenoble, France*

## **Diplôme Universitaire de Technologie (DUT) informatique** 2015–2017

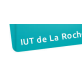

- Filière informatique embarquée
- *Institut Universitaire de Technologie de La Rochelle, France*

# **EXPÉRIENCES**

#### **Développeur Web chez PROMO.DEV** VueJS NodeJS Typescript Python MongoDB PostgreSQL depuisnov.

- $2021$  Développement et évolution d'un logiciel interne de gestion d'opérations promotionnelles
	- Conception et développement d'un outil de vérifications des participations intégrant une détection de fraude
	- Travail sur l'infrastructure du projet Wonder e-card (ex-Supercard) pour Wonderbox
- Conception et développement d'un logiciel de stimulation commerciale : gestion de points et conversion en bons d'achats
- PROMO.DEV – Création d'une infrastructure de concert virtuel basée sur la technologie de Pixel Streaming du moteur de jeu Unreal Engine

#### **Mini-projets : exploration de nouvelles technologies et consolidation des acquis** nov.2020–

- août 2021 VueJS NodeJS WebSocket Rust Python C Godot
	- Portage d'un logiciel de montage vidéo collaboratif sur une interface web
	- Participations à des événements *game jams* : création de jeux 2D et 3D en temps limité
- स्रा – Implémentation de jeux de plateau en ligne : jeu d'échecs, *Citadelles* – Création et programmation d'une horloge murale circulaire à affichage LED
	- Création d'un site web personnel Démos et plus d'infos : <https://brule.info/projects>

# **Projet de fin d'études : portage du système Dronisos sur drones Pixhawk** avril–octobre

2020 C++ Buildroot Conan Docker

## *Dronisos, Bordeaux, France*

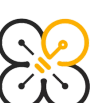

Adaptation et réécriture du logiciel embarqué de chorégraphie sur drones lumineux Dronisos équipés de cartes de vol *open-hardware* Pixhawk.

Ce projet a eu pour but d'étudier la faisabilité d'une transition vers de nouveaux modèles de drones afin d'étendre la capacité de la flotte Dronisos et remplacer les modèles arrivant en fin de vie.

**Stage Assistant Ingénieur en start-up : application web sur le thème de l'alimentation durable** juin–août2019 Web Javascript Python

*Mooveat, Paris, France*

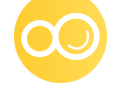

Développement d'une application VueJS interfacée avec une API Django REST destinée à l'INRA et aux collectivités locales. Cette application fournit des informations sur les producteurs et distributeurs de denrées alimentaires locales, géolocalisés sur une carte dynamique. Travail poursuivi après le stage en freelance.

# **Projet Ensimag – OS avancé : développement d'un système d'exploitation basique utilisant le jeu** février–mai 2019 **d'instructions RISC-V** Assembleur C

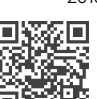

Amorçage, interfaçage avec le matériel, conception et implémentation du gestionnaire de mémoire virtuelle et de l'interface en ligne de commande, création de programmes de test. Voir la démonstration : [frama.link/EnsimagRibsOS](https://frama.link/EnsimagRibsOS)

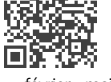

**Projet Fablab Ensimag : caméra suiveuse d'un intervenant** C C++ Qt février–mai

*FabMSTIC, Université Grenoble-Alpes, Grenoble, France* 2019

Fabrication et programmation d'un support de caméra suivant un intervenant. Pilotage utilisant le m protocole VISCA (création d'un contrôleur Bluetooth) et vision par ordinateur avec OpenCV et YOLOv3.

Plus d'infos : [fablab.ensimag.fr/index.php?title=Amphi\\_connecté](https://fablab.ensimag.fr/index.php?title=Amphi_connect%C3%A9)

*National University of Ireland, Galway, Irlande*

#### **Stage professionnel sur le thème de la cybersécurité** Linux Bash OpenVPN avril–juin2017

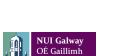

Implémentation d'un système d'information autonome et sécurisé avec mise à jour automatique des appareils et surveillance centralisée du réseau.